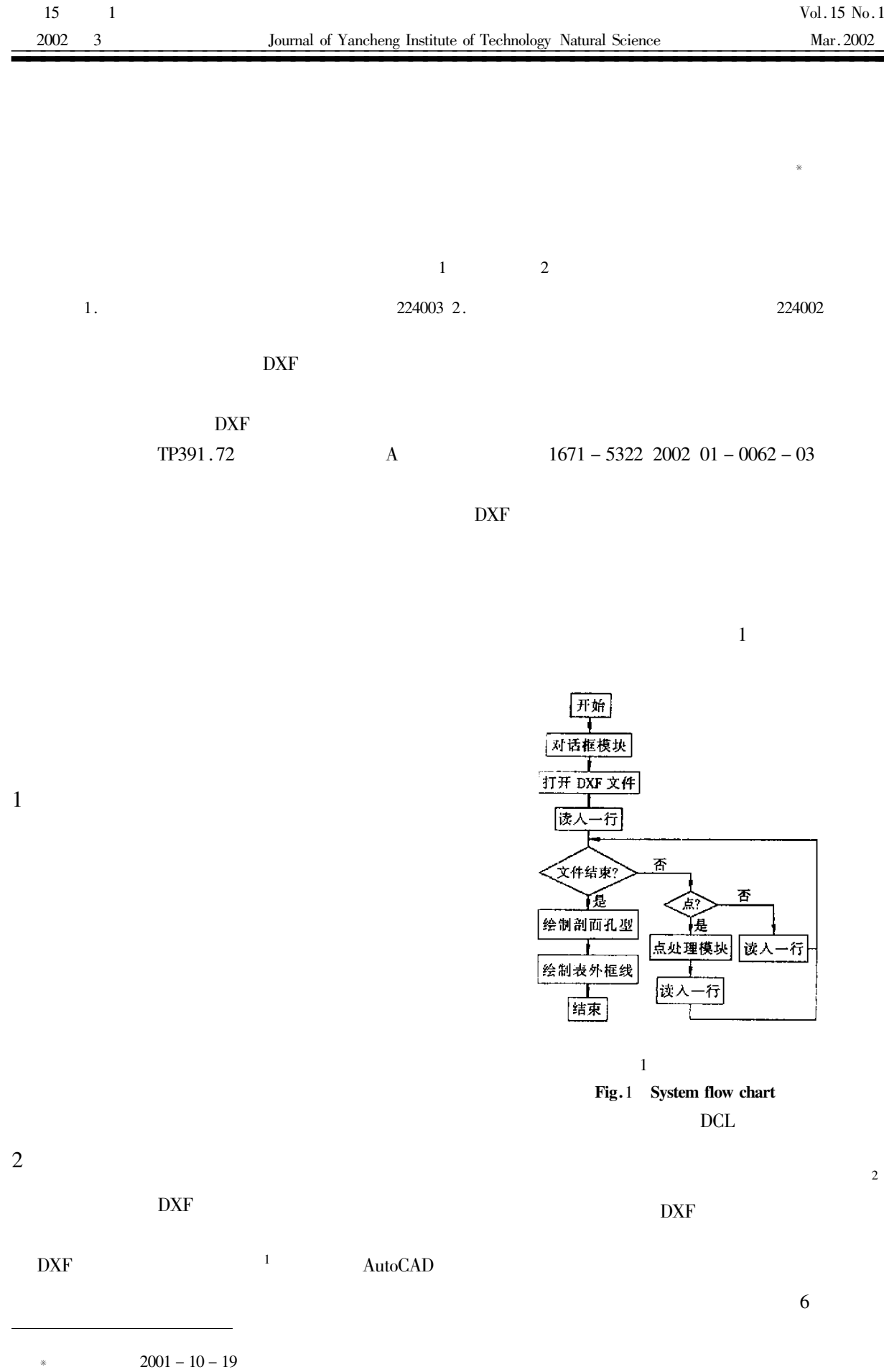

 $\equiv$ 

1973-

 $\ddot{\phantom{a}}$ 

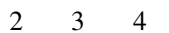

 $\mathbf{1}$ 

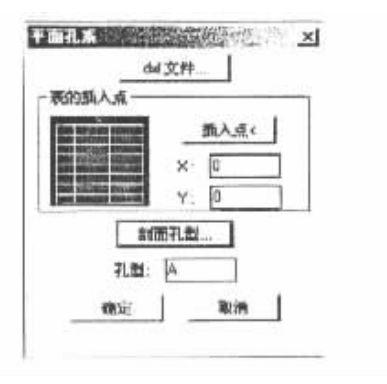

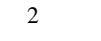

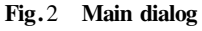

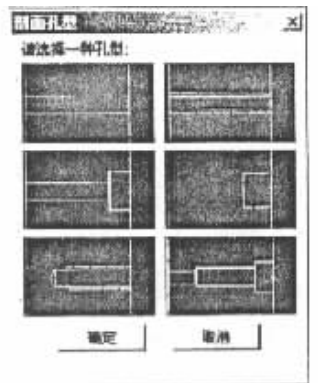

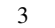

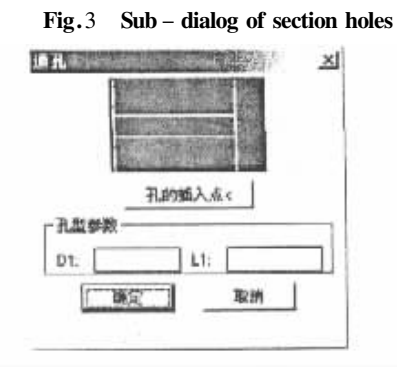

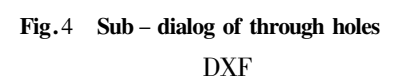

 $\overline{4}$ 

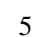

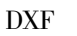

**AutoCAD** 

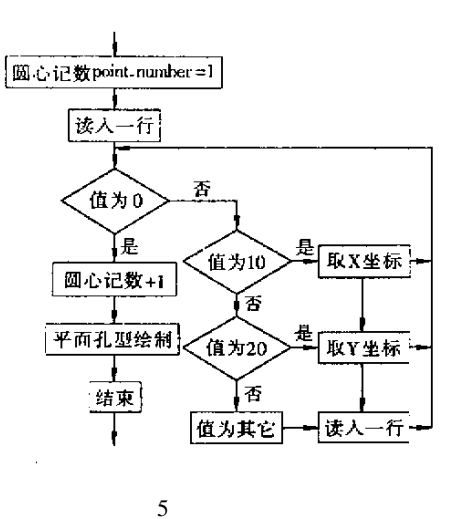

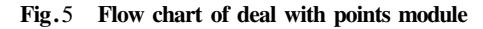

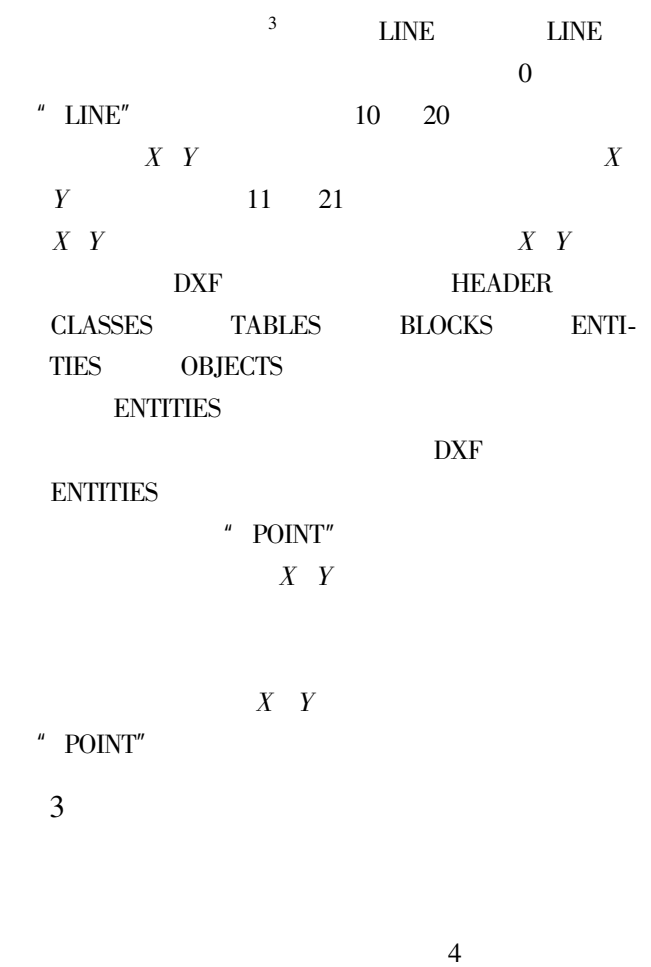

6

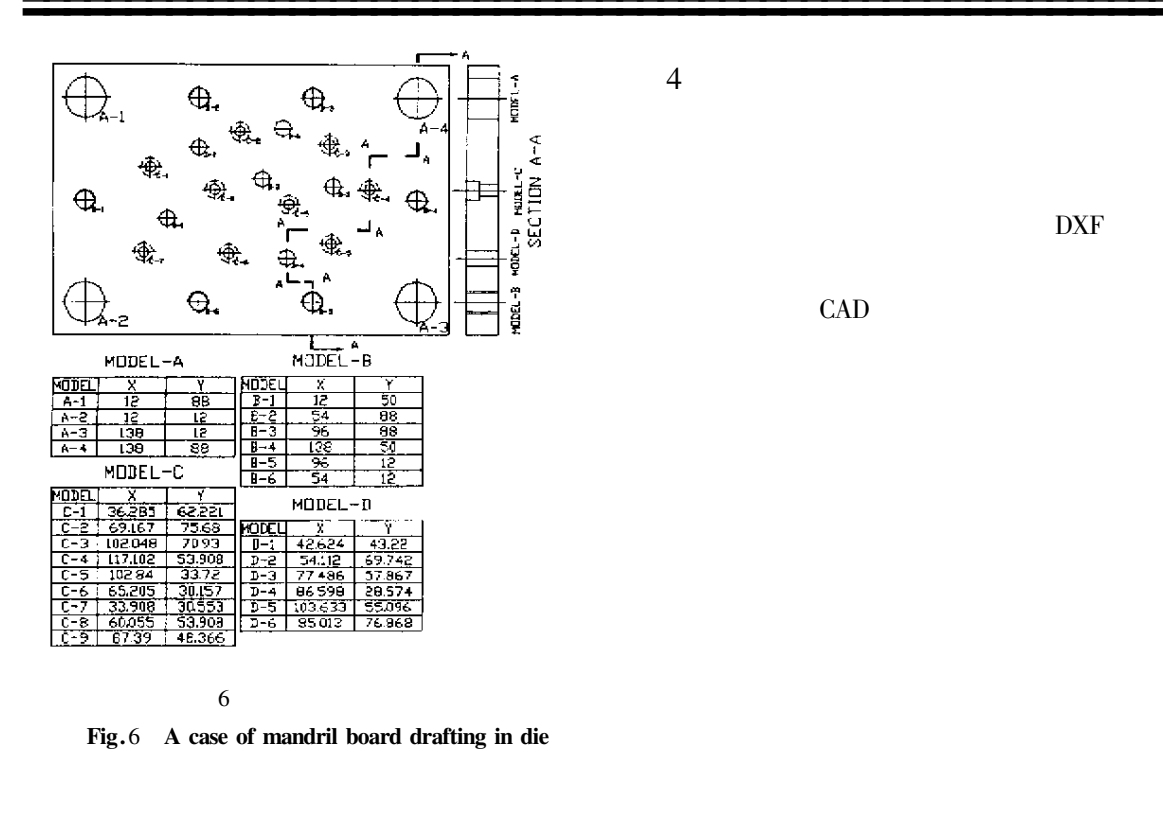

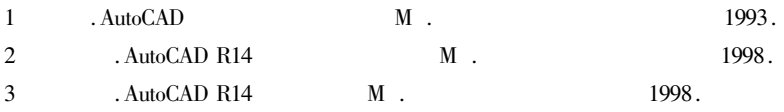

## Improving the Method of Drawing A Series of Hole in  $2 - D$  Drawing in Die Designing

## FU Li<sup>1</sup> ZHAO Jian<sup>2</sup>

1. The College of Industry and Business Management of Yancheng Institute of Technology Jiangsu Yancheng 224005 China 2. Jianghuai Motive Power Joint Stock Company in Jiangsu Yancheng Jiangsu Yancheng 224002 China

Abstract The paper uses the file of DXF to provide a kind of method of passing count to a series of hole shape of rapid drawing and hole coordinates of automatic writing in AutoCAD. It apply dialogue frame to imaginal provide use to select the shape of hole. It attains the goal of hole of rapid drawing and hole coordinates of automatic writing.

Keywords Die Designing DXF Rapid Drawing